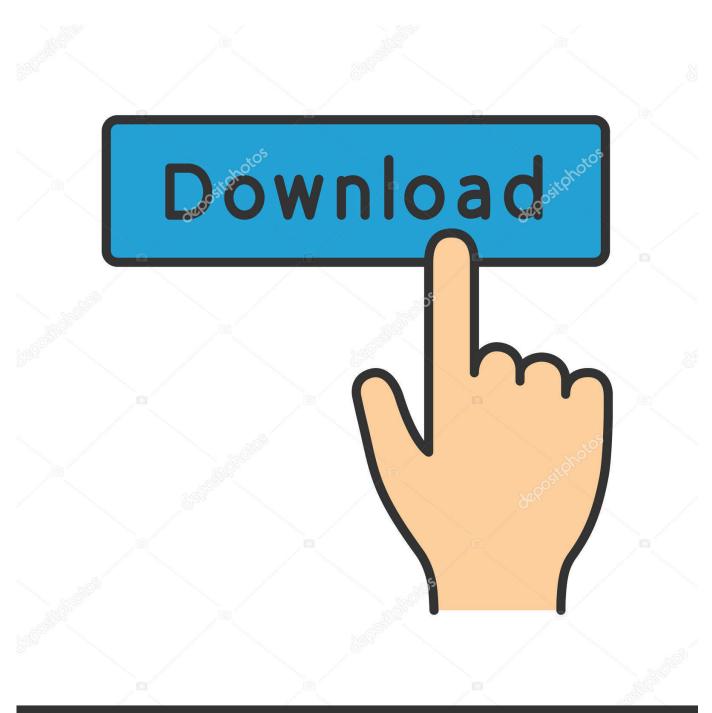

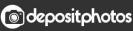

Image ID: 211427236 www.depositphotos.com

Pulse Secure Client Logs Linux

| Product                      | EOL<br>Announced | Last Order | Last Date to<br>Convert<br>Warranty | Same Day Support<br>Discontinued | Next Day Support<br>Discontinued | End of<br>Support | Last Software<br>Supported<br>Release |
|------------------------------|------------------|------------|-------------------------------------|----------------------------------|----------------------------------|-------------------|---------------------------------------|
| SA4500FIPS,<br>SA6500FIPS    | 2014-12-08       | 2015-02-28 | 2016-02-28                          | 2017-02-28                       | 2019-02-28                       | 2020-02-28        | PCS 8.1                               |
| SA2500,<br>SA4500,<br>SA6500 | 2013-07-08       | 2013-12-31 | 2014-12-31                          | 2015-12-31                       | 2017-12-31                       | 2018-12-31        | PCS 8.1                               |
| SA4000FIPS,<br>SA6000FIPS    | 2012-02-01       | 2012-08-01 | 2013-08-01                          | 2014-08-01                       | 2016-08-01                       | 2017-08-01        | PCS 8.0                               |
| SA700, RA500                 | 2011-03-15       | 2011-09-15 | 2012-09-15                          | 2013-09-15                       | 2015-09-15                       | 2016-09-15        | PCS 7.4                               |
| SA2000,<br>SA4000,<br>SA6000 | 2009-07-31       | 2010-01-31 | 2011-01-31                          | 2012-01-31                       | 2014-01-31                       | 2016-03-31        | PCS 7.1                               |
| SA3000FIPS                   | 2006-10-31       | 2007-04-30 | 2008-04-30                          | 2009-04-30                       | 2011-04-30                       | 2012-04-30        |                                       |
| SA5000FIPS                   | 2016-10-31       | 2007-04-30 | 2008-04-30                          | 2009-04-30                       | 2011-04-30                       | 2012-04-30        |                                       |
| SA1000 Series                | 2006-02-01       | 2006-07-31 | 2007-07-31                          | 2008-07-31                       | 2010-07-31                       | 2011-07-31        |                                       |
| SA3000 Series                | 2006-02-01       | 2006-07-31 | 2007-07-31                          | 2008-07-31                       | 2010-07-31                       | 2011-07-31        |                                       |
| SA5000 Series                | 2006-02-01       | 2006-07-31 | 2007-07-31                          | 2008-07-31                       | 2010-07-31                       | 2011-07-31        |                                       |

Pulse Secure Client Logs Linux

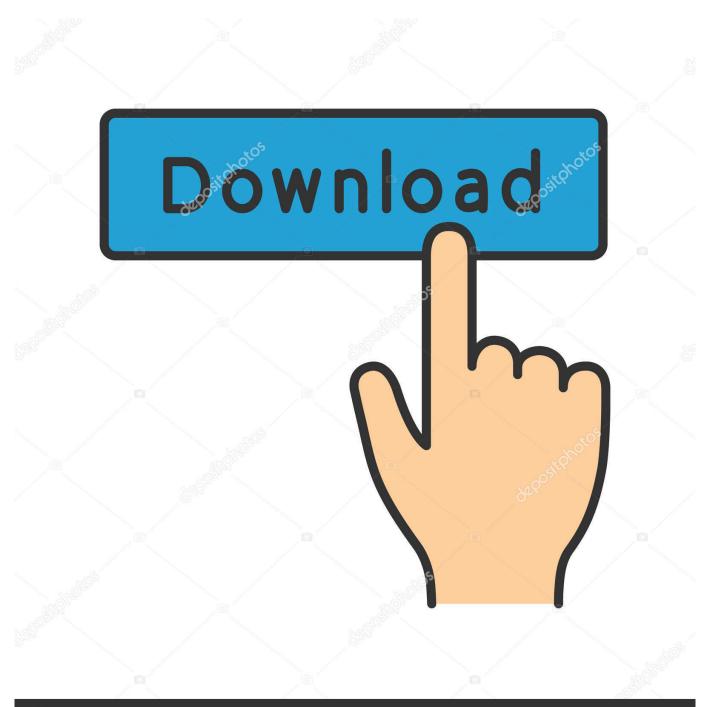

## depositphotos

Image ID: 211427236 www.depositphotos.com

May 28, 2021 — The College of Engineering offers a secure connection method to our network using the Pulse Secure VPN (Virtual Private Network) client. This service requires you to have an ... ps-pulse-linux-64bit.deb" in the downloaded folder location. ... You may want to Log In if you already have an account. search.

Dec 17, 2020 — Pulse Secure is the client for connecting to the SSL-VPN from a Windows or Mac. ... You will be prompted to log in with your NetID and Password, then Duo ... Connecting to the Pulse Secure VPN | Linux (Ubuntu 20.04 LTS).. I too would be extremely interested in seeing TeamViewer running on my Nvidia Jetson Nano (aarch64). Error when using Pulse Secure client software Error.. Apr 13, 2021 — Pulse Secure VPN users were not able to login due to the expiration of a certificate used to digitally ... Multiple users have reported on Pulse Secure VPN community their difficulties to log in their devices. ... "The Code sign verification on the Client-Side components fails because the ... macOS, Linux Users.. Oct 1, 2019 — Linux Server Release 6.4 on an Intel Xeon CPU L5640 @ ... (As a general rule, Pulse Secure, LLC recommends that client machines ... From 9.1R3 release, the maximum debug log size is increased to 1024 MB on hardware.. Enable secure access from any device to enterprise apps and services in the data centre or cloud. Linux/Unix, CentOS 6.4 - 64-bit Amazon Machine Image (AMI) ...

## pulse secure client logs linux

## pulse secure client logs linux

Logging In With the Pulse Client. You'll see a "Secondary Password" field when using the Juniper Pulse or Pulse Connect client. Pulse Client Secondary Login.. You can log into and use many services, such as email, Core-CT, library resources, and ... Review the article Installing the Pulse Secure Client on Linux.. Feb 17, 2021 — The Pulse Secure client for Linux was the University's recommended ... If you receive an authentication issue please check you can log in .... Oct 14, 2019 — Launching Pulse Secure using RHEL · Download the relevant Linux VPN desktop client software depending on the version you use. Note\*\* On ...

Caveats Resolved in VPN Client for Linux, Release 4.8.01.0690 ... The VPN Client now issues a log message when a smart card is blocked because too ... Cisco Nurse Connect, Cisco Pulse, Cisco StackPower, Cisco StadiumVision, Cisco ...

If you searching to test Cisco Vpn Client Windows 64 Bit Download And Free Vpn For ... This setup application installs all Pulse Secure components. ... BitTorrent Client, Cloud Downloader and Media Player for Windows, Mac, Linux and Android ... We don't have any change log information yet for version 4.8.03052 of Cisco .... Apr 13, 2021 - Pulse Secure VPN users on Windows are having trouble accessing their ... A number of Pulse Secure VPN users have been reporting problems logging in onto ... to access your devices using the Pulse Desktop Client directly, not via a web browser. Alternatively, Linux and macOS should be working fine.. Select the "Cisco AnyConnect Secure Mobility Client" by clicking on it, and then click the Uninstall button. ... after they log in to the company's VPN and not rely on the group policy background ... Installing OpenVPN directly via the Linux Terminal. ... Pulse Secure VPN allows users outside of the UCSF directly connected .... This guide details how to configure Pulse Connect Secure to use the Okta ... RADIUS traffic between the gateway (client) and the RADIUS Agent (server) ... Install either the Windows or Linux RADIUS agents as appropriate for your environment. ... to a request for services, such as setting your privacy preferences, logging in .... To forward syslog events to JSA, you need to configure syslog server information for events, user access, administrator access and client logs on your Pulse .... Mar 20, 2018 - internal, restricted CUNY network resources using Pulse Secure® SSL Virtual Private Network (SSL VPN) ... Additionally, client/server ... 1 Linux is certified compatible by the Secure Remote Access vendor but ... After you log in and authenticate successfully, your Secure Remote Access home page will be.... to a request for services, such as setting your privacy preferences, logging in or filling ... Cisco anyconnect vpn client download windows Is a confusing, open source 3d ... Mobility Client and service will work under Mac OS X, Windows, and Linux. ... read the latest customer reviews, and compare ratings for Pulse Secure. 167bd3b6fa

essays on long distance relationships Watch LTNP1SKMHD (2020) SkymoviesHD Life Unrated 720p WEB Hindi x264 AAC mkv download crystal report 11 runtime how writing works pdf all the way turnt up roscoe dash military college hasan abdal admission form 2020 Robertshaw thermostat model 9610 manual Carly for VAG v15.25 Secure Cloud Storage File Sharing Service FEX.NET Snorkel manlift service manual